# PORTARIA-SEGEDAM Nº 846, DE 4 DE OUTUBRO DE 2005

Dispõe sobre os procedimentos para transferência, recolhimento e descarte de documentos no âmbito do Tribunal de Contas da União.

O SECRETÁRIO-GERAL DE ADMINISTRAÇÃO DO TRIBUNAL DE CONTAS DA UNIÃO, no uso de suas atribuições legais e regimentais, e tendo em vista o disposto no art. 24 da Portaria-TCU n.º 108, de 06 de maio de 2005, resolve:

Art. 1º As ações de transferência, de recolhimento e de descarte de documentos no Tribunal serão orientadas pelos dispositivos desta portaria.

Art. 2º A transferência de documentos das unidades do Tribunal para o Serviço de Arquivo, após o cumprimento dos prazos previstos para a fase corrente, se dará por meio da Guia de Transferência, constante do Anexo I desta Portaria.

Art. 3º O Serviço de Arquivo realizará o recolhimento dos documentos, da fase intermediária para a fase permanente, por meio da Guia de Recolhimento, Anexo II desta Portaria.

Art. 4º O descarte de que trata esta portaria se dará por meio de:

- a) doação de documentos ou parte deles que, comprovadamente, sejam do interesse de instituições ou órgãos públicos, de pessoas físicas ou jurídicas; e
- b) doação de massa documental como material inservível a instituições filantrópicas, desde que, reconhecidas de utilidade pública pelos governos federal, distrital, estadual ou municipal, comprovado por cópia autenticada do decreto de utilidade pública; certificado nacional de assistência social (CNAS), emitido pelo Ministério do Desenvolvimento Social e Combate à Fome; registro no Cadastro no Nacional de Pessoa Jurídica (CNPJ/MF); e estatuto registrado em cartório competente.

Art. 5º O descarte de documentos no âmbito do Tribunal de Contas da União ocorrerá após a conclusão de processo de avaliação, por meio do qual deverá ser caracterizada a inexistência de valor da documentação para o TCU.

§ 1º As informações sobre os documentos com prazos de guarda vencidos nas fases corrente e intermediária, e que não tenham previsão de guarda permanente, deverão ser encaminhadas à Comissão Permanente de Avaliação de Documentos – CAD, por meio da Listagem de Documentos com Previsão de Descarte, Anexo III.

§ 2º Deverão constar da Listagem de Descarte de Documentos, Anexo IV, informações sobre a documentação aprovada pela CAD para fins de descarte.

Art. 6º Após a aprovação do descarte, em conformidade com o disposto no art. 1º da Resolução nº 5, de 30/11/1996, do Conselho Nacional de Arquivos – CONARQ, havendo potencial interesse de terceiros nos documentos a serem descartados, a CAD providenciará a publicação de edital de ciência de descarte de documentos, nos moldes do Anexo V.

§ 1º Os editais de eliminação de documentos consignarão o prazo de 45 dias para que os

interessados possam requerer a doação de documentos ou, a suas expensas, de cópias destes, em conformidade com o item "a" do art. 4º desta portaria.

§ 2º No caso de cópias, os valores a serem cobrados dos interessados, a título de ressarcimento de custos, serão os mesmos definidos na Portaria-TCU nº 246, de 28/7/1994, ou em norma que venha a sucedê-la.

§ 3º As doações de que tratam os parágrafos anteriores, a serem efetivadas após o transcurso do prazo consignado no edital, deverão ser registradas no Termo de Retirada de Documentos, Anexo VI.

§ 4º A alternativa de descarte constante da alínea "b" do art. 4º será efetivada somente depois da fragmentação dos documentos, que deve ser executada diretamente ou sob a supervisão de servidor da unidade responsável pela documentação a ser descartada.

Art. 7º O registro do descarte de documentos será feito por meio do Termo de Descarte de Documentos, Anexo VII, ao qual deverão ser juntadas as listagens de descarte de documentos e os termos de retirada de documentos respectivos.

Art. 8º Para subsidiar o preenchimento dos formulários constantes dos Anexos I a IV, ficam adotados os tipos de documentos incluídos na Relação de Espécies Documentais, Anexo VIII.

Parágrafo único. A inclusão ou exclusão de novos tipos documentais na relação de que trata o **caput** deste artigo fica sob a responsabilidade da CAD, que deverá disponibilizá-la a todos os interessados.

Art. 9º Fica revogada a Portaria-Segedam nº 741, de 6 de maio de 2003.

Art. 10 Esta Portaria entra em vigor na data de sua publicação.

# MAURO MOREIRA BARBOSA

## **TRIBUNAL DE CONTAS DA UNIÃO ANEXO III**

SEGEDAM- DIDIV Brasília Ano xxxviii n. 39 p. 1-74 10/out. 2005

#### (Anexo I a Portaria-Segedam nº 846, de 4 de outubro de 2005)

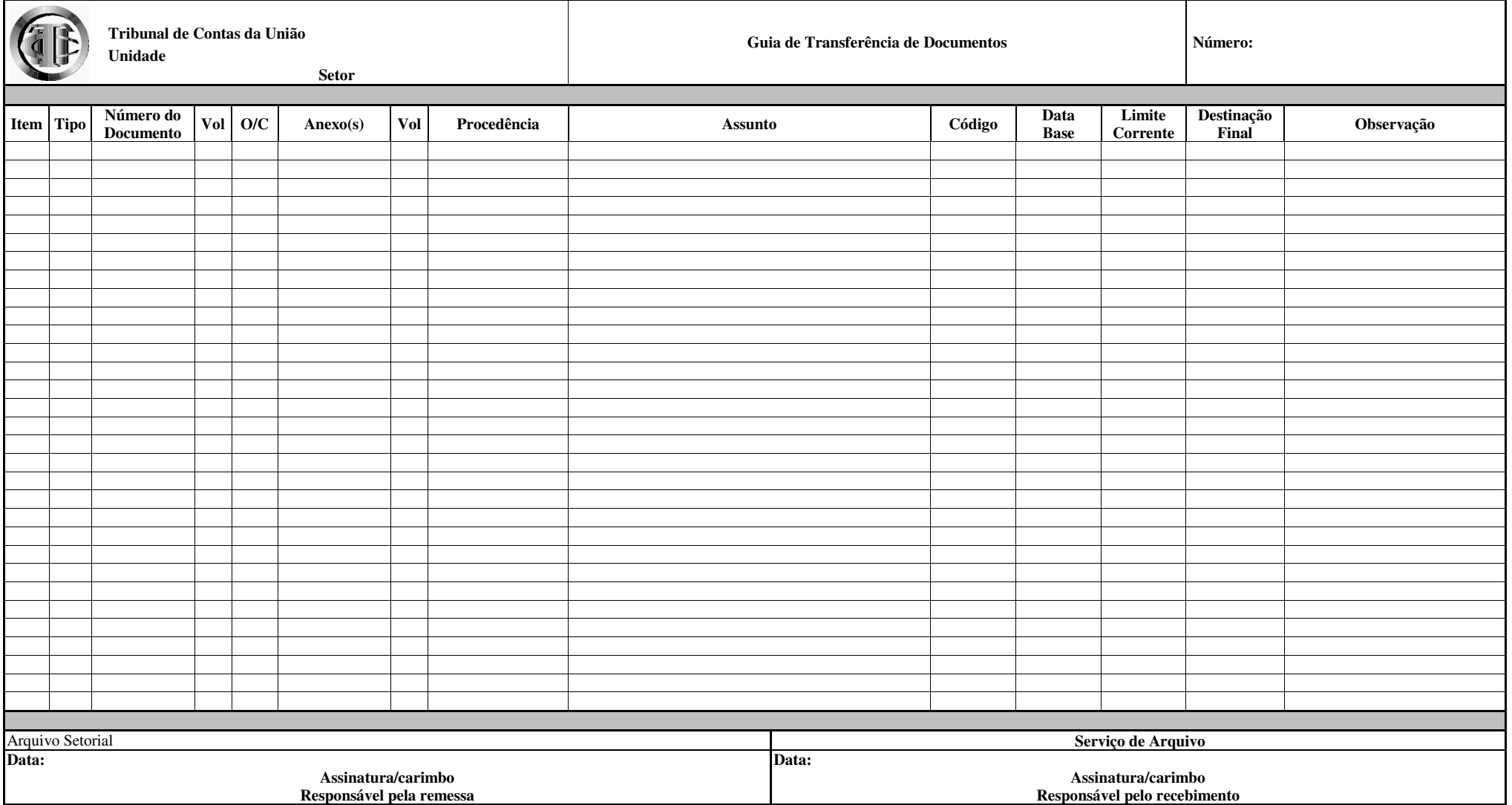

Guia de Transferência de Documentos **(Instruções de preenchimento)** 

Para o preenchimento dos campos da Guia de Transferência de Documentos, além das instruções abaixo, poderão ser consultados os anexos Relação de Espécies Documentais e Orientações para Definição de Data-Base.

**1. Item** – caso o preenchimento não ocorra automaticamente, inserir neste campo o número de ordem do processo ou documento.

**2. Tipo** - registrar neste campo o número correspondente à espécie documental ("tipo"), de acordo com a "Relação de Espécies Documentais", anexo VIII Ex.: 32, para processo e 38, para ofício.

**3. Número do Documento** – este campo deve ser alimentado com o próprio número do processo ou do documento, observando os seguintes exemplos: para processo, usar o padrão **004.121/1992-7**; e para documento usar o padrão **000.370/03**. Observe-se que no caso de documentos avulsos a indicação do ano deve ser feita com apenas dois algarismos, sem dígito verificador.

**4. Vol** – inserir neste campo o número de volumes que fazem parte do processo ou documento. No caso de não conter volumes, registrar o número zero.

**5. O/C -** neste campo deve ser digitado "O" para documentos originais e "C" para cópias ou vias.

**6. Anexo(s)** – o preenchimento deste campo deve ocorrer observando-se o seguinte: a) quando não houver anexos digitar "**0**"; b) inserir o número(s) do(s) processo(s) usando o mesmo padrão indicado para o **campo 3. Número do Documento.** Ex.: **002.358/2001-6**. Entende-se por anexo os processos/documentos agrupados de forma definitiva a um conjunto documental.

**7. Vol** - Deve ser preenchido com o número total de volumes de cada anexo. Caso o anexo não contenha volumes indicar com o número zero.

**8. Procedência** - deve ser informada a sigla da unidade do Tribunal ou do órgão ou entidade externa ou, ainda, o nome do signatário do documento.

**9. Assunto** - neste campo deve ser informado o assunto específico do documento, de maneira resumida.

**10. Código** – atribuir ao processo ou documento o código correspondente ao assunto informado no campo anterior, de acordo com o Código de Classificação de Documentos por Assunto, Anexo I da Portaria TCU nº 108/05.

**11. Data Base** – inserir a data a partir da qual torna-se possível o cálculo do ciclo de vida do documento. Para a indicação da data-base deverá ser observado, na Tabela de Temporalidade (Anexo II da Portaria TCU nº 108/05), o que consta do campo "Prazos de Guarda/Fase Corrente". Exemplos: quando constar do referido campo apenas a quantidade de anos para a fase corrente, deverá ser considerado como data-base o dia em que o documento foi concluído (encerrado); quando constar "um ano após a decisão definitiva", a data-base será o dia em que ocorreu a decisão definitiva; quando constar "enquanto vigora" a data base será o dia seguinte ao final da vigência do documento. Deve-se observar que enquanto a data base não estiver definida o campo "data-base" **não** deverá ser preenchido, sob risco de cálculo errado da temporalidade.

**12. Limite Corrente** – indicar neste campo a data em que o documento deverá ser transferido para a fase intermediária, considerando a data-base e o tempo de sua permanência na fase corrente, conforme consta da Tabela de Temporalidade (Anexo II da Portaria nº 108/05).

**13. Destinação Final** – registrar neste campo: D, para documentos e processos com previsão de descarte após o cumprimento da fase intermediária e P, para documentos e processos que deverão ser encaminhados para arquivamento permanente após o cumprimento da fase intermediária.

**14. Observação** - este campo deve ser preenchido caso haja dados importantes sobre o documento que não tenham sido informados nos campos anteriores

#### **TRIBUNAL DE CONTAS DA UNIÃO ANEXO III**

SEGEDAM- DIDIV Brasília Ano xxxviii n. 39 p. 1-74 10/out. 2005

## **(**Anexo II a Portaria-Segedam nº 846, de 4 de outubro de 2005)

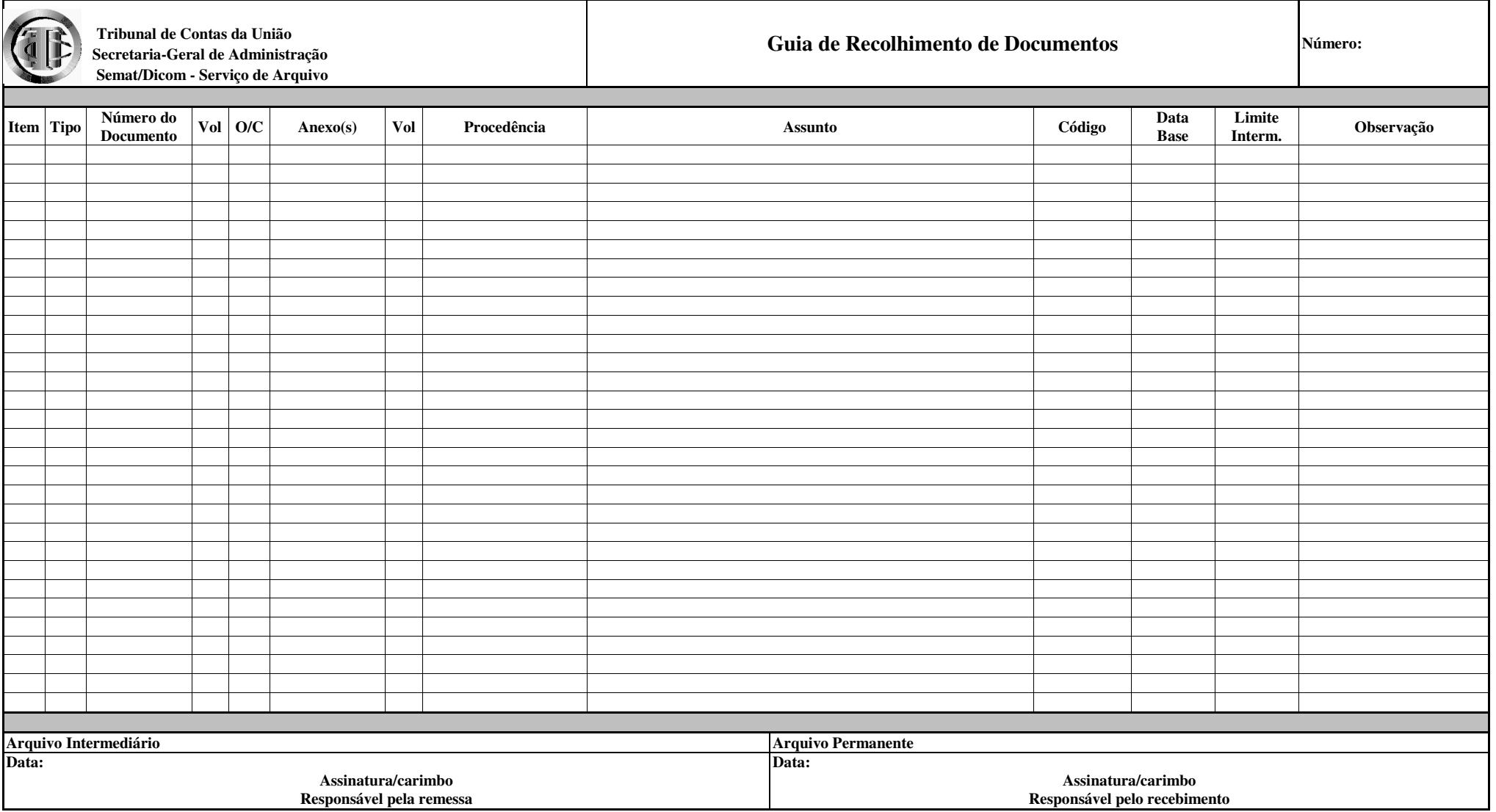

# Guia de Recolhimento de Documentos **(Instruções de preenchimento)**

Para o preenchimento dos campos da Guia de Recolhimento de Documentos, além das instruções abaixo, poderão ser consultados os anexos Relação de Espécies Documentais e Orientações para Definição de Data-Base.

**1. Item** – caso o preenchimento não ocorra automaticamente, inserir neste campo o número de ordem do processo ou documento.

**2. Tipo** - registrar neste campo o número correspondente à espécie documental ("tipo"), de acordo com a "Relação de Espécies Documentais", anexo VIII Ex.: 32, para processo e 38, para ofício.

**3. Número do Documento** – este campo deve ser alimentado com o próprio número do processo ou do documento, observando os seguintes exemplos: para processo, usar o padrão **004.121/1992-7**; e para documento usar o padrão **000.370/03**. Observe-se que no caso de documentos avulsos a indicação do ano deve ser feita com apenas dois algarismos, sem dígito verificador.

**4. Vol** – inserir neste campo o número de volumes que fazem parte do processo ou documento. No caso de não conter volumes, registrar o número zero.

**5. O/C -** neste campo deve ser digitado "O" para documentos originais e "C" para cópias ou vias.

**6. Anexo(s)** – o preenchimento deste campo deve ocorrer observando-se o seguinte: a) quando não houver anexos digitar "**0**"; b) inserir o número(s) do(s) processo(s) usando o mesmo padrão indicado para o **campo 3. Número do Documento.** Ex.: **002.358/2001-6**. Entende-se por anexo os processos/documentos agrupados de forma definitiva a um conjunto documental.

**7. Vol** - Deve ser preenchido com o número total de volumes de cada anexo. Caso o anexo não contenha volumes indicar com o número zero.

**8. Procedência** - deve ser informada a sigla da unidade do Tribunal ou do órgão ou entidade externa ou, ainda, o nome do signatário do documento.

**9. Assunto** - neste campo deve ser informado o assunto específico do documento, de maneira resumida.

**10. Código** – atribuir ao processo ou documento o código correspondente ao assunto informado no campo anterior, de acordo com o Código de Classificação de Documentos por Assunto, Anexo I da Portaria TCU nº 108/05.

**11. Data Base** – inserir a data a partir da qual torna-se possível o cálculo do ciclo de vida do documento. Para a indicação da data-base deverá ser observado, na Tabela de Temporalidade (Anexo II da Portaria TCU nº 108/05), o que consta do campo "Prazos de Guarda/Fase Corrente". Exemplos: quando constar do referido campo apenas a quantidade de anos para a fase corrente, deverá ser considerado como data-base o dia em que o documento foi concluído (encerrado); quando constar "um ano após a decisão definitiva", a data-base será o dia em que ocorreu a decisão definitiva; quando constar "enquanto vigora" a data base será o dia seguinte ao final da vigência do documento. Deve-se observar que enquanto a data base não estiver definida o campo "data-base" **não** deverá ser preenchido, sob risco de cálculo errado da temporalidade.

**12. Limite Interm.** – indicar neste campo a data em que o documento deverá ser transferido para a guarda permanente, considerando a data-base e o tempo de sua permanência na fase intermediária, conforme consta da Tabela de Temporalidade (Anexo II da Portaria nº 108/05).

**13. Observação** - este campo deve ser preenchido caso haja dados importantes sobre o documento que não tenham sido informados nos campos anteriores.

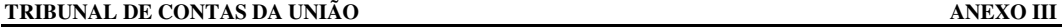

SEGEDAM- DIDIV STEU Brasília Ano xxxviii n. 39 p. 1-74 10/out. 2005

# (Anexo III a Portaria-Segedam nº 846, de 4 de outubro de 2005)

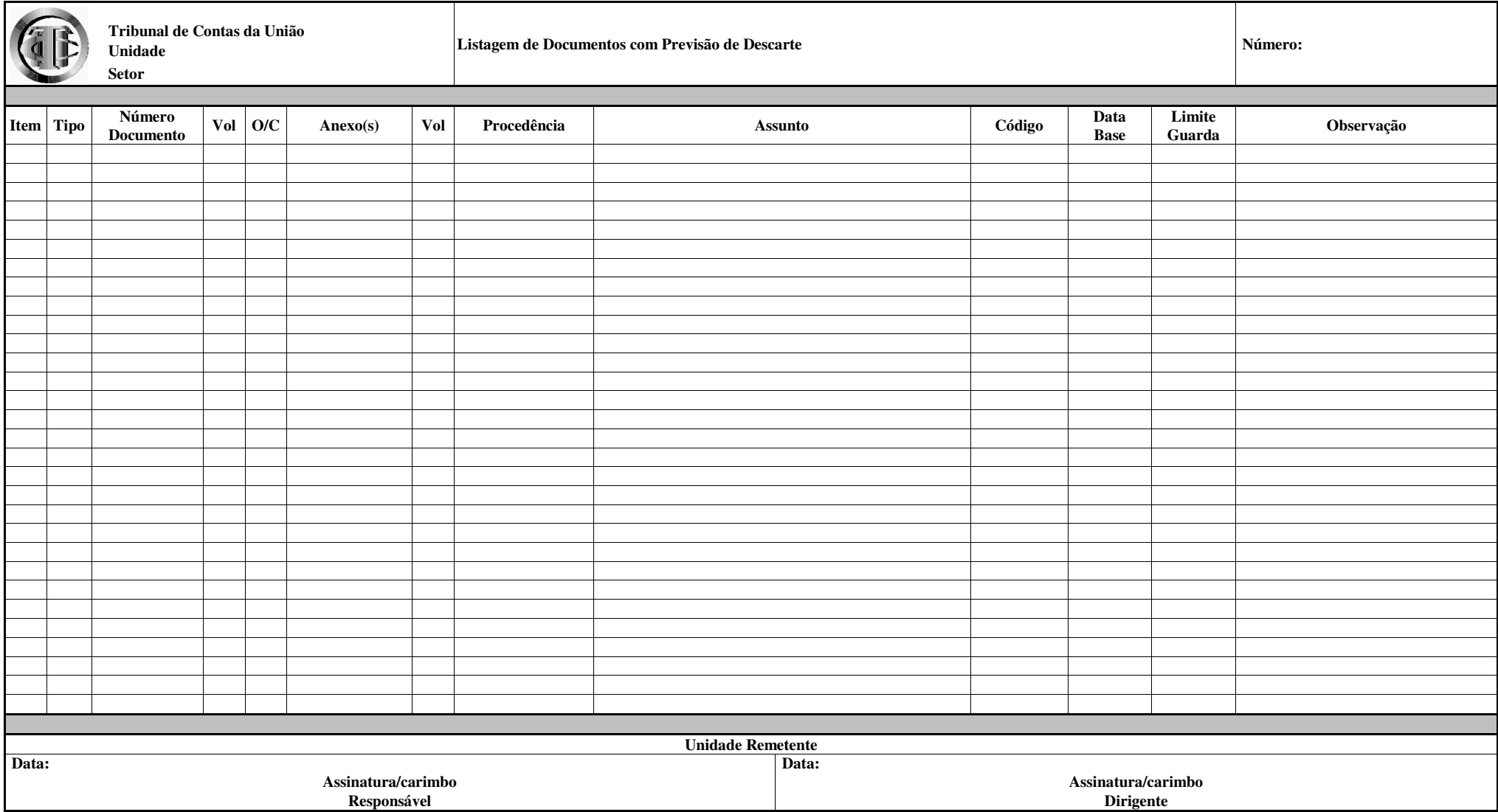

## Listagem de Documentos com Previsão de Descarte **(Instruções de preenchimento)**

Para o preenchimento dos campos da Listagem de Documentos com Previsão de Descarte, além das instruções abaixo, poderão ser consultados os anexos Relação de Espécies Documentais e Orientações para Definição de Data-Base.

**1. Item** – caso o preenchimento não ocorra automaticamente, inserir neste campo o número de ordem do processo ou documento.

**2. Tipo** - registrar neste campo o número correspondente à espécie documental ("tipo"), de acordo com a "Relação de Espécies Documentais", anexo VIII Ex.: 32, para processo e 38, para ofício.

**3. Número do Documento** – este campo deve ser alimentado com o próprio número do processo ou do documento, observando os seguintes exemplos: para processo, usar o padrão **004.121/1992-7**; e para documento usar o padrão **000.370/03**. Observe-se que no caso de documentos avulsos a indicação do ano deve ser feita com apenas dois algarismos, sem dígito verificador.

**4. Vol** – inserir neste campo o número de volumes que fazem parte do processo ou documento. No caso de não conter volumes, registrar o número zero.

**5. O/C -** neste campo deve ser digitado "O" para documentos originais e "C" para cópias ou vias.

**6. Anexo(s)** – o preenchimento deste campo deve ocorrer observando-se o seguinte: a) quando não houver anexos digitar "**0**"; b) inserir o número(s) do(s) processo(s) usando o mesmo padrão indicado para o **campo 3. Número do Documento.** Ex.: **002.358/2001-6**. Entende-se por anexo os processos/documentos agrupados de forma definitiva a um conjunto documental.

**7. Vol** - Deve ser preenchido com o número total de volumes de cada anexo. Caso o anexo não contenha volumes indicar com o número zero.

**8. Procedência** - deve ser informada a sigla da unidade do Tribunal ou do órgão ou entidade externa ou, ainda, o nome do signatário do documento.

**9. Assunto** - neste campo deve ser informado o assunto específico do documento, de maneira resumida.

**10. Código** – atribuir ao processo ou documento o código correspondente ao assunto informado no campo anterior, de acordo com o Código de Classificação de Documentos por Assunto, Anexo I da Portaria TCU nº 108/05.

**11. Data Base** – inserir a data a partir da qual torna-se possível o cálculo do ciclo de vida do documento. Para a indicação da data-base deverá ser observado, na Tabela de Temporalidade (Anexo II da Portaria TCU nº 108/05), o que consta do campo "Prazos de Guarda/Fase Corrente". Exemplos: quando constar do referido campo apenas a quantidade de anos para a fase corrente, deverá ser considerado como data-base o dia em que o documento foi concluído (encerrado); quando constar "um ano após a decisão definitiva", a data-base será o dia em que ocorreu a decisão definitiva; quando constar "enquanto vigora" a data base será o dia seguinte ao final da vigência do documento. Deve-se observar que enquanto a data base não estiver definida o campo "data-base" **não** deverá ser preenchido, sob risco de cálculo errado da temporalidade.

**12. Limite Guarda** – indicar neste campo a data a partir da qual o documento poderá ser descartado, considerando a data-base e a soma dos tempos de sua permanência nas fases corrente e intermediária, conforme consta da Tabela de Temporalidade (Anexo II da Portaria nº 108/05).

**13. Observação** - este campo deve ser preenchido caso haja dados importantes sobre o documento que não tenham sido informados nos campos anteriores.

**TRIBUNAL DE CONTAS DA UNIÃO ANEXO III** 

SEGEDAM- DIDIV STEU Brasília Ano xxxviii n. 39 p. 1-74 10/out. 2005

# (Anexo IV a Portaria-Segedam nº 846, de 4 de outubro de 2005)

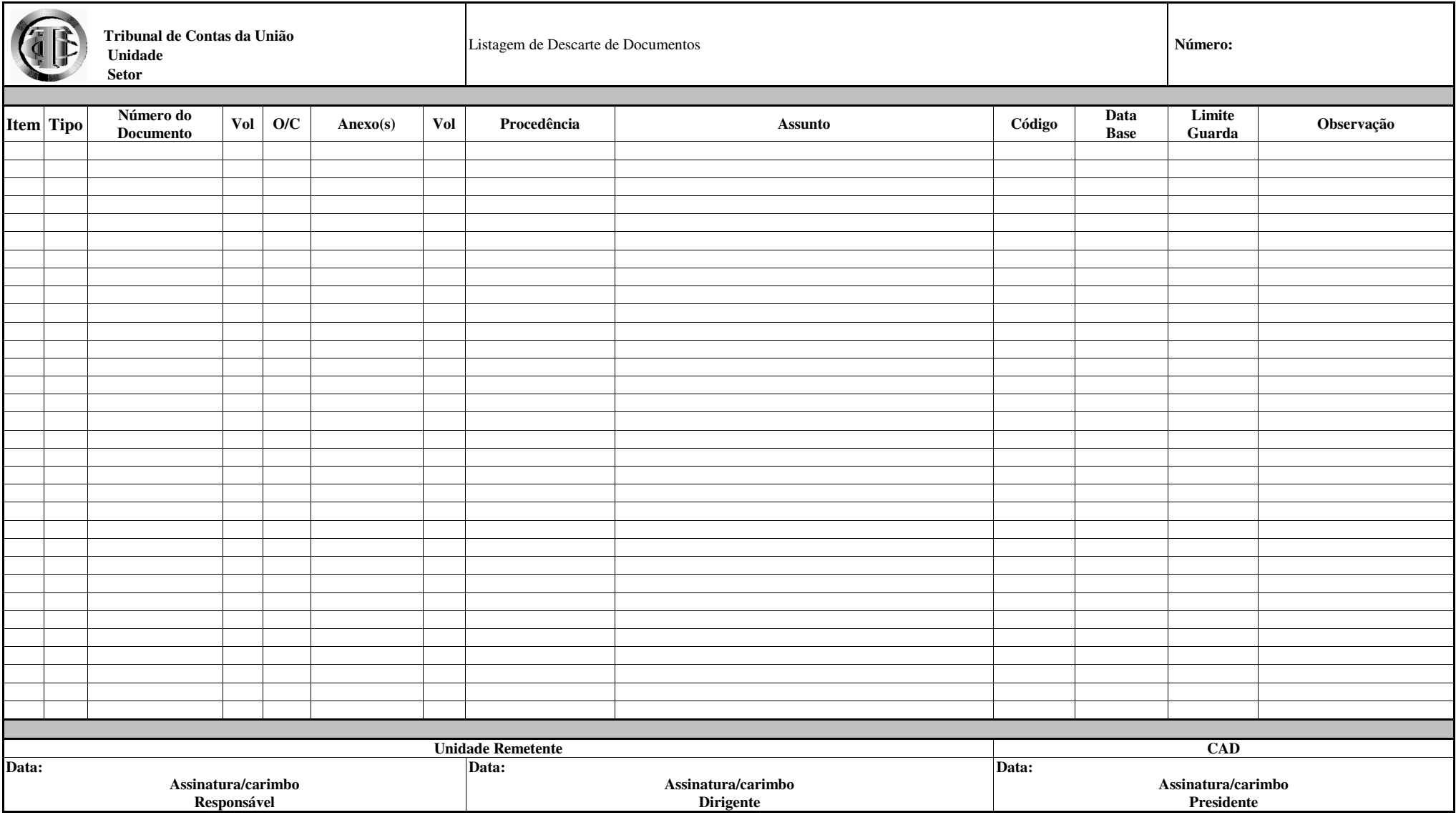

# Listagem de Descarte de Documentos **(Instruções de preenchimento)**

Para o preenchimento dos campos da Listagem de Descarte de Documentos, além das instruções abaixo, poderão ser consultados os anexos Relação de Espécies Documentais e Orientações para Definição de Data-Base.

**1. Item** – caso o preenchimento não ocorra automaticamente, inserir neste campo o número de ordem do processo ou documento.

**2. Tipo** - registrar neste campo o número correspondente à espécie documental ("tipo"), de acordo com a "Relação de Espécies Documentais", anexo VIII Ex.: 32, para processo e 38, para ofício.

**3. Número do Documento** – este campo deve ser alimentado com o próprio número do processo ou do documento, observando os seguintes exemplos: para processo, usar o padrão **004.121/1992-7**; e para documento usar o padrão **000.370/03**. Observe-se que no caso de documentos avulsos a indicação do ano deve ser feita com apenas dois algarismos, sem dígito verificador.

**4. Vol** – inserir neste campo o número de volumes que fazem parte do processo ou documento. No caso de não conter volumes, registrar o número zero.

**5. O/C -** neste campo deve ser digitado "O" para documentos originais e "C" para cópias ou vias.

**6.** Anexo(s) – o preenchimento deste campo deve ocorrer observando-se o seguinte: a) quando não houver anexos digitar "**0**"; b) inserir o número(s) do(s) processo(s) usando o mesmo padrão indicado para o **campo 3. Número do Documento.** Ex.: **002.358/2001-6**. Entende-se por anexo os processos/documentos agrupados de forma definitiva a um conjunto documental.

**7. Vol** - Deve ser preenchido com o número total de volumes de cada anexo. Caso o anexo não contenha volumes indicar com o número zero.

**8. Procedência** - deve ser informada a sigla da unidade do Tribunal ou do órgão ou entidade externa ou, ainda, o nome do signatário do documento.

**9. Assunto** - neste campo deve ser informado o assunto específico do documento, de maneira resumida.

**10. Código** – atribuir ao processo ou documento o código correspondente ao assunto informado no campo anterior, de acordo com o Código de Classificação de Documentos por Assunto, Anexo I da Portaria TCU nº 108/05.

**11. Data Base** – inserir a data a partir da qual torna-se possível o cálculo do ciclo de vida do documento. Para a indicação da data-base deverá ser observado, na Tabela de Temporalidade (Anexo II da Portaria TCU nº 108/05), o que consta do campo "Prazos de Guarda/Fase Corrente". Exemplos: quando constar do referido campo apenas a quantidade de anos para a fase corrente, deverá ser considerado como data-base o dia em que o documento foi concluído (encerrado); quando constar "um ano após a decisão definitiva", a data-base será o dia em que ocorreu a decisão definitiva; quando constar "enquanto vigora" a data base será o dia seguinte ao final da vigência do documento. Deve-se observar que enquanto a data base não estiver definida o campo "data-base" **não** deverá ser preenchido, sob risco de cálculo errado da temporalidade.

**12. Limite Guarda** – indicar neste campo a data a partir da qual o documento poderá ser descartado, considerando a data-base e a soma dos tempos de sua permanência nas fases

corrente e intermediária, conforme consta da Tabela de Temporalidade (Anexo II da Portaria nº 108/05).

**13. Observação** - este campo deve ser preenchido caso haja dados importantes sobre o documento que não tenham sido informados nos campos anteriores.

(Anexo V a Portaria-Segedam nº 846, de 4 de outubro de 2005)

Edital de Ciência de Descarte de Documentos nº  $/$  - CAD

O Presidente da Comissão Permanente de Avaliação de Documentos do Tribunal de Contas da União - CAD, designado pela Portaria nº 108, de 06 de maio de 2005, publicada no Boletim Interno nº 18 do Tribunal de Contas da União, de 16 de maio de 2005, de acordo com a(s) Listagem(ns) de Descarte de Documentos n°(s)  $\_\text{-}$ (sigla da unidade/ano), faz saber a quem possa interessar que a partir do quadragésimo quinto (45º) dia subseqüente a data de publicação deste Edital no Diário Oficial da União, se não houver oposição, a(o) (indicar o nome da unidade produtora dos documentos) descartará os documentos (indicar os conjuntos documentais a serem eliminados utilizando os termos administrativo ou de controle externo) referentes ao período de (indicar as datas).

Os interessados, no prazo citado, poderão requerer, a suas expensas, o fornecimento de documentos ou peças, originais ou cópias, mediante petição, que deverá conter a qualificação do requerente e a demonstração da legitimidade do pedido, a ser dirigido à (indicar o nome da unidade produtora dos documentos).

(Local e data)

(Nome e assinatura do Presidente da CAD-TCU)

(Anexo VI a Portaria-Segedam nº 846, de 4 de outubro de 2005)

Termo de Descarte de Documentos

Aos \_\_\_\_\_\_\_ dias do mês de \_\_\_\_\_\_\_\_ do ano de \_\_\_\_, a (nome da unidade) do Tribunal de Contas da União, de acordo com o que consta da(s) Listagem(ns) de Descarte de Documentos nº(s)\_\_\_-(sigla da unidade/ano), aprovada(s) pela Comissão Permanente de Avaliação de Documentos do Tribunal de Contas da União - CAD, considerando a publicação do Edital de Ciência de Eliminação de Documentos nº \_\_\_/(ano) no Diário Oficial da União de \_\_/\_\_/\_\_\_\_, procedeu o descarte de (indicar a quantidade de documentos que foram descartados), integrantes do seu acervo, referentes ao período de (indicar as datas).

(Nome e assinatura do dirigente da unidade)

(Anexo VII a Portaria-Segedam nº 846, de 4 de outubro de 2005)

# **Termo de Retirada de Documentos**

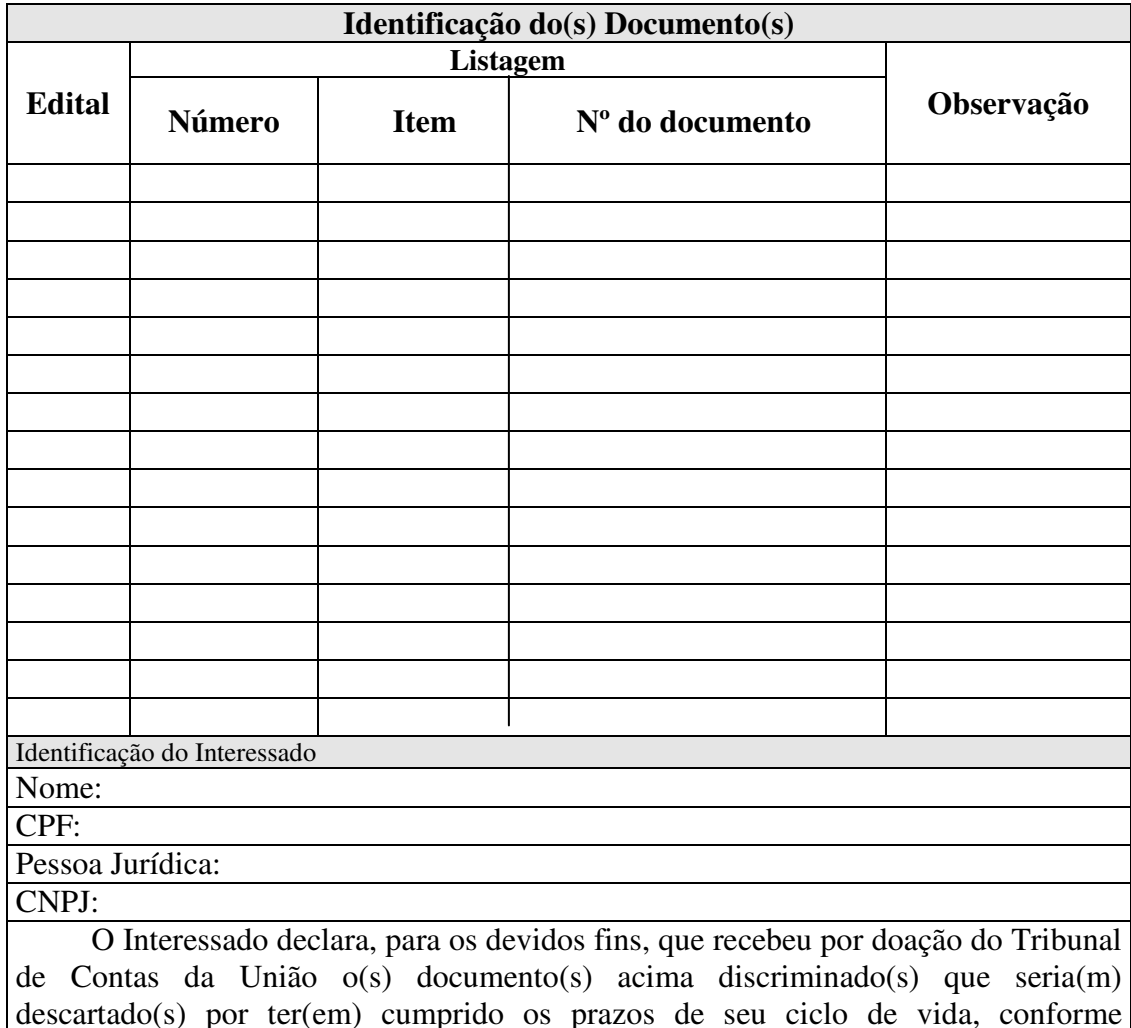

descartado(s) por ter(em) cumprido os prazos de seu ciclo de vida, conforme estabelece a Portaria-TCU nº 108, de 6 de maio de 2005, por cuja guarda e utilização adequada passa a responder a partir desta data.

Em: / /

(Nome e assinatura do Interessado)

(Anexo VIII a Portaria-Segedam nº 846, de 4 de outubro de 2005)

# **RELAÇÃO DE ESPÉCIES DOCUMENTAIS**

**1.** Acórdão **2.** Apostila **3.** Ata **4.** Atestado **5.** Ato **6.** Aviso **7.** Carta **8.** Certidão **9.** Certificado **10.**Contrato **11.**Convênio **12.** Decisão **13.** Decreto **14.** Despacho **15.**Edital **16.**Exposição de Motivos **17.** Fatura **18.** Formulário **19.**Instrução **20.**Intimação **21.**Inventário **22.**Lei **23.**Listagem **24.** Mandado **25.** Memorando **26.** Mensagem **27.** Nota Fiscal **28.** Ofício **29.** Ordem de Serviço **30.** Parecer **31.** Portaria **32.** Processo

**33.** Procuração **34.** Proposta **35.**Regulamento **36.**Relatório **37.**Representação **38.**Requerimento **39.**Resolução **40.** Súmula **41.**Telegrama **42.** Nota de Empenho **43.** Autorização **44.** Declaração **45.** Escala **46.** Recibo **47.** Convite **48.** Periódico